# Simulation der Kostenentwicklung bei der ERA-Einführung

Die Einführung der neuen ERA-Tarifverträge ist eine einmalige Chance für Unternehmen. Zugleich ist sie nicht ohne Risiko für den Betriebsfrieden und die tarifliche Peronalkostensituation. Das Vorgehen und die Bedeutung der Kostenvergleichsrechnung spielt dabei eine entscheidende Rolle.

#### **In diesem Beitrag erfahren Sie:**

- wie man die relevanten Zahlen im Projekt ERA ermittelt,
- was ERA das Unternehmen kostet,
- wie sichergestellt ist, dass die Simulationsrechnungen die richtigen Ergebnisse liefern.

#### GERNOT PLODECK

#### Investition in die Wettbewerbsfähigkeit

Nach über zehn Jahren haben die Tarifvertragsparteien der Metallund Elektro-Industrie flächendeckend die neuen Entgeltrahmen-Tarifverträge (ERA-TV) mit der IG Metall abgeschlossen. Das bedeutet, dass die Unternehmen in spätestens vier Jahren Arbeiter und Angestellte nach den gleichen tariflichen Regelungen vergüten müssen. Dies gilt zwar in erster Linie für tarifgebundene Unternehmen, doch werden sich über kurz oder lang auch alle anderen Unternehmen der Metall- und Elektro-Industrie dieser Gleichbehandlung von Arbeitern und Angestellten (vor allem bei der Vergütung) nicht entziehen können. Der Autor stellt die Vorgehensweise und Bedeutung der Kostensimulation während des ERA-Einführungsprojektes vor.

Mit dem neuen Entgeltrahmen-Tarifvertrag erwartet die Unternehmen zunächst einmal eine Menge an zusätzlicher Arbeit. Doch

wird diese Arbeit als Investition verstanden, bietet sie erstaunliches Potenzial zur Verbesserung der Wettbewerbsfähigkeit. Es müssen die gesamten Personalstrukturen überprüft und den neuen Regelungen entsprechend bewertet werden. Die Unternehmen müssen oder anders gesagt dürfen sich mit den gewachsenen Mitarbeiterstrukturen auf der Grundlage neuer tariflicher Bestimmungen zur Arbeitsbewertung und Vergütung auseinandersetzen. Angesichts der damit verbundenen Unternehmensentscheidungen und deren enormer Tragweite, bedarf es einer guten strategischen Vorbereitung, einer zeitlich durchdachten und individuell abgestimmten Vorgehensweise. Dies ist die beste Vorraussetzung zur erfolgreichen und kosteneffizienten Einführung des ERAs. Die Simulation der Kostenentwicklung während der gesamten Projektdauer ist dabei ein entscheidender Erfolgsindikator. Denn um aussagekräftige Zahlen aus den Simulationsrechnungen zu erhalten, ist es erforderlich, dass während der Dauer des Gesamtprojektes die Einschätzung der Berechnungsannahmen kontinuierlich verbessert und verifiziert werden.

## Die Aufgabe und die Vorbereitung

Mit der Einführung des ERAs müssen alle Arbeitsplätze analysiert, alle Arbeitsaufgaben bewertet und alle tariflichen Mitarbeiter neu eingruppiert werden. Die bisherigen tariflichen Bestimmungen sind im Kern rund 40 Jahre alt und, wie jeder Betriebspraktiker weiß, durch eine betrieblich gewachsene Ausgestaltung geprägt. Genau darin liegen jetzt die Chancen während des Implementierungsprozesses.

Die Kostenvergleichsrechnung ist im Prinzip eine »Vorher – Nachher«-Betrachtung, die ergänzt durch komplizierte tarifvertragliche Überleitungsregelung dem Unternehmen die tarifliche Personalkostenentwicklung für die nächsten fünf Jahre aufzeigt. Es werden in diesem Kostenvergleich zunächst zwei grundsätzliche Parameter unterschieden:

ð die betrieblichen Systemkosten ∆S

ð die Anpassungskosten ∆A

Die Ermittlung der betrieblichen Systemkosten ∆S könnte man auch als Vergleich der beiden Systeme ohne jegliche Überleitungs-/Absicherungsregelungen bezeichnen. Es wird das »neue System« minus das »alte System« gerechnet, dabei spielt es zunächst keine Rolle, ob ein Mitarbeiter verliert oder eben mehr Tarifentgelt bekommt. Als Formel dargestellt (siehe auch Abbildung 1) heißt das Folgendes:

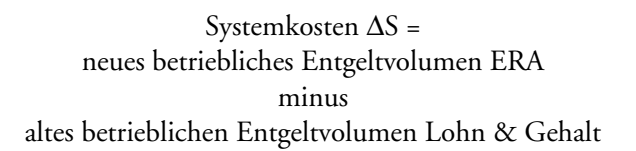

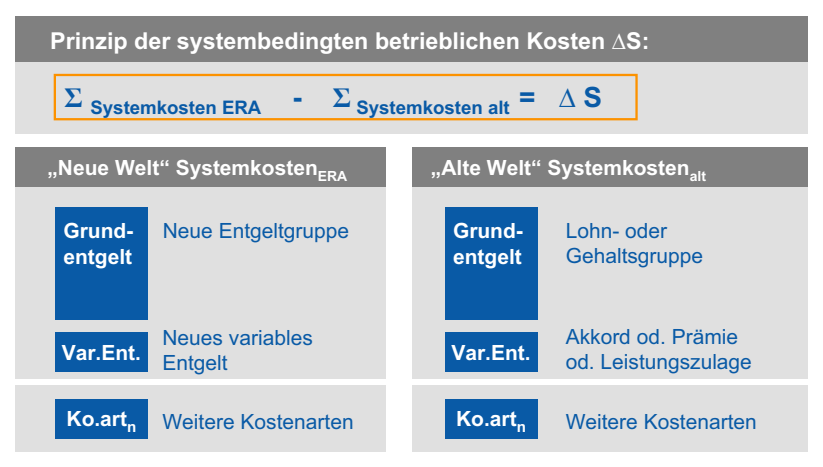

Abb. 1: *Betriebliche Systemkosten Delta S (*∆*S)*

Die genaue Zusammensetzung der zu berücksichtigenden Entgeltbestandteile sind in den einzelnen Tarifregionen teilweise unterschiedlich geregelt, beinhaltet aber alle im Wesentlichen die Grundentgelte und die Leistungskomponenten (aus Akkord/Prämie/beziehungsweise Leistungszulage) der gesamten tariflichen Mitarbeiterstruktur.

Nachdem aber bei der ERA-Einführung in der Praxis nicht einfach jedem Mitarbeiter sein neues Tarifentgelt (mehr oder eben weniger

Geld) so vorgegeben werden kann, hat man neue zusätzliche Bestandteile geschaffen:

Zum einen so genannte besitzstandswahrende Beträge, die Ausgleichs- und Überschreiterzulagen, um für Mitarbeiter jeden nominalen Einkommensverlust zu kompensieren.

Des Weiteren wurden für diejenigen Mitarbeiter, die mit dem ERA besser gestellt werden, die Anpassungsbeträge eingeführt.

Die Gründe dafür waren im Wesentlichen der Ansatz, dass kein Mitarbeiter bei der ERA-Einführung auch nur einen Cent Entgelt weniger verdienen darf und dass Mitarbeiter größere Zuwächse im ERA-Entgelt nicht sofort, sondern auf die nächsten Jahre aufgeteilt erhalten. Für die Kostenvergleichsrechnung müssen alle diese Bestandteile berücksichtigt werden, da sie für die Unternehmen in den monatlichen Abrechnungen zum Tragen kommen und zum Beispiel im Falle der Besitzstandswahrung durch Ausgleichzulagen einen zusätzlichen Liquiditätsabfluss darstellen. Damit ergibt sich die Formel für die betrieblichen Anpassungskosten ∆A wie folgt:

> Anpassungskosten ∆A = Summe der Ausgleichs- und Überschreiterzulagen\* minus Summe der Anpassungsbeträge (Unterschreiter)

*\*Einige Tarifregionen rechnen die Überschreiterzulage nicht in* ∆*A, sondern in* ∆*S ein.*

#### **Begriffe: Überschreiter/Unterschreiter**

Die meisten Einführungstarifverträge verwenden diese Begriffe, um die beiden Fälle der ERA-Überführung pro Mitarbeiter zu unterscheiden. Dabei ergibt sich folgende Logik:

Unterschreiter sind diejenigen Mitarbeiter, deren heutiges Lohn-/Gehaltsvolumen *das* **neue ERA-Entgeltvolumen unterschreitet.** Diese Gruppe profitiert im Entgelt auf längere Sicht vom ERA.

Überschreiter sind diejenigen Mitarbeiter deren heutiges Lohn-/Gehaltsvolumen **das neue ERA-Entgeltvolumen überschreitet.** Diese Gruppe wächst im Entgelt langsamer durch den ERA-TV. 

Hat man nun die beiden Größen ∆S und ∆A zum Stichtag bestimmt, sind diese zu addieren und es ergeben sich die Kosten der neuen ERA-Vergütungsstruktur für einen Betrieb: Kosten =  $\Delta S + \Delta A$ 

Diese Kosten (∆S + ∆A) werden dann als Prozentsatz zum alten betrieblichen Entgeltvolumen ausgedrückt und sollten 2,79 Prozent nicht überschreiten. In Abbildung 2 werden die möglichen betrieblichen Kostensituationen dargestellt.

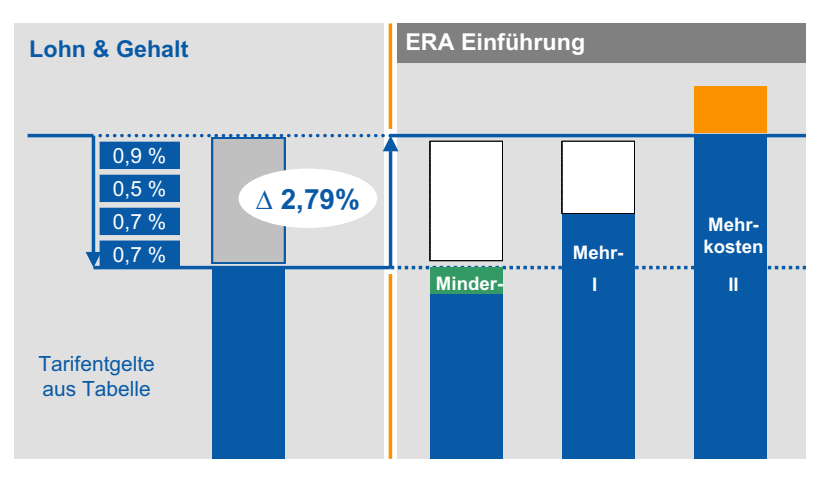

Abb. 2: *Mehr- und Minderkosten im Betrieb nach ERA*

## Kostenvergleichsrechnung in der Praxis

Natürlich wird man jetzt sofort fragen: »Was kostet der ERA-TV unser Unternehmen?« Eine Frage, die nicht nur die Geschäftsleitung möglichst schnell und vor allem hinreichend zuverlässig beantwortet haben will.

Die Ermittlung einer Kostenvergleichsinformation, unabhängig davon mit welcher Personalsoftware gearbeitet wird oder ob man ein von den Verbänden zur Verfügung gestelltes Excel-Tool wie zum Beispiel ERIKA in Bayern verwendet, basiert zunächst auf einigen Annahmen. Dazu zählen in der Regel:

- $\Rightarrow$  ERA-Neueingruppierung der Mitarbeiter
- $\Rightarrow$  Höhe der neuen variablen Entgelte (Leistungsentgelt/Leistungszulagen)
- $\Rightarrow$  Zukünftige Tariferhöhungen

Die entscheidende unbekannte Größe für die ersten Simulationsrechnungen ist die Neueingruppierung der Mitarbeiter beziehungsweise die Neubewertung aller Arbeitsaufgaben im Unternehmen. Damit steht man bereits mitten im eigentlichen Projekt der ERA-Einführung, denn man muss die Wertigkeiten der Arbeitsaufgaben aller Mitarbeiter im Unternehmen möglichst aussagekräftig klassifizieren.

### Einschätzung der ERA-Neueingruppierung

Die Ressource Mitarbeiter steht im Mittelpunkt dieses Teilprojektes. Neben den anderen Produktionsfaktoren ist die Ressource Mitarbeiter ein wichtiger Kostenindikator. Der Anteil der Arbeitskosten an den Produktkosten ist zwar unternehmensspezifisch unterschiedlich stark ausgeprägt, bietet aber insbesondere für Optimierungen interessante Ansatzpunkte. Mit dem Inkrafttreten des neuen Entgeltrahmens erhalten die Unternehmen die tarifvertragliche Vorgabe, die Vergütungsstrukturen in ihren Wertschöpfungsprozessen neu zu definieren. Allein dem Arbeitgeber steht dabei per Direktionsrecht zu, die Arbeitsorganisation und damit die Arbeitsaufgaben im Unternehmen zu gestalten. Das Unternehmen legt die Arbeitsaufgaben der Mitarbeiter fest, die dann nach den tariflichen Regelungen unter Mitsprache des Betriebsrates vergütet werden.

Diese Gestaltungsoption des Arbeitgebers ist für sich genommen nicht neu, wird aber bei einer Überprüfung der Situation vor Ort ein erstaunliches Ratiopotenzial aufdecken. Vielerorts liegen die tariflichen Grundentgeltkosten durch jahrelange Verstetigungseffekte um bis zu zehn Prozent (in nicht wenigen Einzelfällen sogar mehr als zehn Prozent) über den tatsächlich zu bezahlenden Ansprüchen (Tätigkeiten der Mitarbeiter). Das bedeutet konkret, dass viele Unternehmen bereits eine zu hohe Ausgangsbasis (Grundentgelt) haben, auf die

noch zusätzlich die meisten weiteren Personalkosten wie zum Beispiel Leistungsentgelt, Prämien oder die jährlichen Tariferhöhungen aufbauen.

Würde ein Unternehmen heute diese Potenziale nutzen wollen, wären in der Regel die Folgekosten der damit verbundenen Änderungskündigungen und den einhergehenden Rechtskosten (bei ungewissem Ausgang) höher als jeder Einspareffekt, ganz abgesehen von den Auswirkungen auf den Betriebsfrieden.

Mit der Einführung des ERA-TVs und der Neubewertung der betrieblichen Arbeitsaufgaben, kann genau hier durch die Implementierung einer neuen Struktur angesetzt werden. Das bedeutet für die Kostensimulation, dass zunächst ein erheblicher Aufwand in die Ist-Analyse der bestehenden Arbeitsaufgabenstruktur investiert werden muss, um dann mit entsprechendem ERA-Bewertungs-Know-how eine erste Einschätzung der zukünftigen ERA-Bewertungsstruktur aller Mitarbeiter vorzunehmen. Im weiteren Verlauf des ERA-Einführungsprojektes (siehe Abbildung 3) ist diese Annahme immer wieder zu hinterfragen und gegebenenfalls zu korrigieren. Im Idealfall nähert man sich also während der Projektdauer immer genauer der Neu-

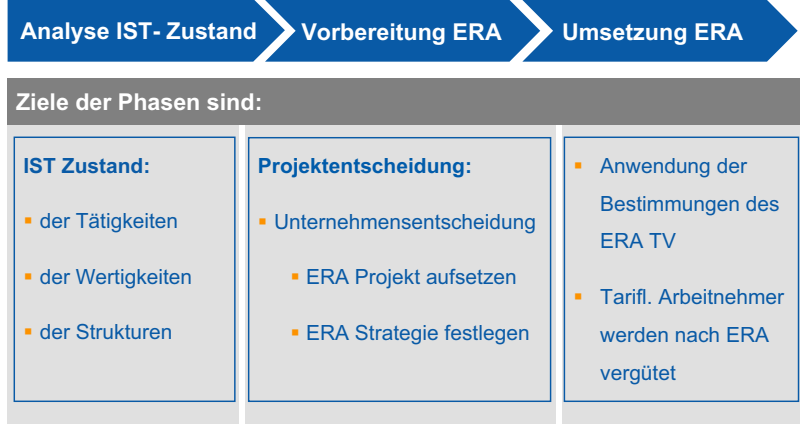

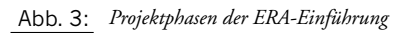

bewertung der Arbeitsaufgaben der Mitarbeiter und verbessert seine ursprünglich »vorsichtige Ersteinschätzung« bis hin zur tatsächlichen ERA-Eingruppierung, der dann neuen Vergütungsstruktur.

### Höhe der variablen Entgelte

Eine weitere strukturelle Neuerung der ERA-Tarifverträge liegt in der Anwendbarkeit der Leistungsbemessungsmethoden für die variablen tariflichen Entgeltbestandteile. Waren bisher für die Angestellten nur tarifliche leistungsabhängige Entgelte in Form einer Leistungsbeurteilung vorgesehen, so sind zukünftig für Angestellte und Arbeiter gleichermaßen die in den einzelnen Tarifregionen vereinbarten tariflichen Leistungsgrundsätze und -methoden anwendbar. Diese Grundsätze sind in ihrer Struktur annähernd einheitlich Prämie, Akkord, Leistungsbeurteilung und Zielvereinbarung. Damit werden sowohl für die Mitarbeiter als auch für die Unternehmen die Möglichkeiten der leistungsorientierten tariflichen Vergütung deutlich erweitert und mit dem neuen Instrument, dem Vereinbaren von Zielen zwischen dem Vorgesetzten und dem Mitarbeiter, auch innovativ verändert.

Im Zuge der Kostenvergleichsrechnung wird mit dem Parameter des variablen Entgelts im ERA ein beachtlicher Kostenblock bewegt. Dieser ist vor allem abhängig von der unternehmerischen Entscheidung, ob man sich, wie vielfach in den Tarifverträgen empfohlen, für ein neues Leistungsentgeltsystem entscheidet oder das eingeführte System beibehält und die Entgelte gemäß den Tarifbestimmungen umrechnet (hier sind durch tarifliche Öffnungsklauseln auch betriebliche Umrechnungen möglich). Die Simulations-Tools bieten hier in der Regel gute Möglichkeiten, um die unterschiedlichen Szenarien berechnen zu können.

Als Startwert für die ersten Simulationen eignet sich ein betrieblicher Durchschnittswert, der für alle Mitarbeiter gleich ist. Für die Tarifregion Baden-Württemberg wären das zum Beispiel 15 Prozent (Bayern 14 Prozent). Im nächsten Schritt könnte man, wenn es betrieblich angestrebt wird, unterschiedliche Durchschnittswerte für die einzelnen Entgeltgrundsätze festlegen, zum Beispiel 25 Prozent

für die Prämie, 14 Prozent für den Zeitlohn und zehn Prozent für die Angestellten. Um jedoch die Annahmen für das leistungsabhängige Entgelt im Laufe des Projektes zu verifizieren, ist eine möglichst frühzeitige und eingehende Auseinandersetzung mit dem betrieblich Sinnvollen beziehungsweise Machbaren notwendig, auch im Hinblick auf eventuell neu abzuschließende Betriebsvereinbarungen. Denn die Einführung eines Entgeltgrundsatzes im ERA unterliegt wie auch in den heutigen Tarifverträgen der Mitbestimmung und muss somit bei der ERA-Einführung unter Einbeziehung des Betriebsrats festgelegt werden.

Alternativ zu den oben beschriebenen Annahmen eines neuen Leistungsentgeltsystems besteht die Möglichkeit, die in den meisten Tarifregionen in den Einführungsbestimmungen geregelten Umrechnungen der alten Systeme anzuwenden. In den Kostenprognoseprogrammen und in einigen Standardsoftwarepakten ist diese Alternative bereits enthalten. Dies stellt eine sehr gute Annahme für den Parameter des variablen Entgelts im ERA dar. Die Rechenregeln sind im Detail in den Tarifregionen teilweise unterschiedlich festge-

| Überführungs-Parameter für die variablen Entgeltanteile<br>Werte sind Prozent vom Grundentaelt |              |                          | I. Prinzip "Gießkanne"                |
|------------------------------------------------------------------------------------------------|--------------|--------------------------|---------------------------------------|
|                                                                                                |              | ERA                      |                                       |
| einheitlicher Prozentsatz:                                                                     |              | 15 %                     | alle MA erhalten z B 15%              |
|                                                                                                |              |                          | variablen Entgeltanteil               |
| getrennte Prozentsätze:                                                                        | $\Pi$        |                          |                                       |
| Kennzeichen A                                                                                  |              | 25 %                     |                                       |
| Kennzeichen P                                                                                  |              | 25 %                     | II. nach Methoden getrennt            |
| Kennzeichen 7                                                                                  |              | 14 %                     |                                       |
| Kennzeichen L                                                                                  |              | 10 %                     |                                       |
|                                                                                                |              |                          |                                       |
| individuelle Prozentsätze:                                                                     | $\mathbf{m}$ | in Datensätzen enthalten | <b>III. individuell pro Datensatz</b> |
|                                                                                                |              |                          |                                       |
| Vg alt gemäß §4:                                                                               | <b>IV</b>    |                          |                                       |
| Vg alt Kennzeichen A                                                                           |              | 38.00 %                  | IV. nach §§ ERA ETV                   |
| Vg alt Kennzeichen P                                                                           |              | 38,55 %                  |                                       |
| Vg alt Kennzeichen Z                                                                           |              | 18,85 %                  |                                       |
| Vg alt Kennzeichen L                                                                           |              | 12,31 %                  | • Umrechnung 5 Schritte               |
|                                                                                                |              |                          |                                       |
| <b>Faktormethode:</b>                                                                          | v            |                          |                                       |
| Kennzeichen A                                                                                  |              | 1 Eaktor                 | V. betrieblicher Faktor               |
| Kennzeichen P                                                                                  |              | 0,67 Faktor              |                                       |
| Kennzeichen 7                                                                                  |              | 0,98 Faktor              |                                       |
| Kennzeichen L                                                                                  |              | 0.75 Faktor              | <b>Vorgaben</b>                       |
|                                                                                                |              |                          | var. Entgelt ERA                      |
|                                                                                                |              |                          |                                       |

Abb. 4: *Vorgaben im variablen Entgelt (ERIKA Tool)*

legt, sind aber in den Simulationstools so hinterlegt, dass in der Regel per Knopfdruck die richtigen oft mehrstufigen Umrechnungsformeln angewendet werden und zu einem für jeden Mitarbeiter genau definierten ERA-leistungsabhängigen Entgelt führt. In Abbildung 4 werden anhand des Simulationstools ERIKA diese Vorgaben beispielhaft veranschaulicht.

# Zukünftige Tariferhöhungen

Zu den wohl unsichersten Annahmen in der ERA-Kostensimulation zählt die Höhe der zukünftigen Tariferhöhungen. Diese ist notwendig, um die Kostentwicklung und damit die eigentlichen Potenziale der ERA-Einführung für die Unternehmen in den nächsten fünf Jahren aufzuzeigen. Mit der Umstellung des Vergütungssystems zum Stichtag der ERA-Einführung wird, bedingt durch die Besitzstandswahrung, keinerlei Minderkosteneffekt erzielt werden können. Es ergibt sich hier also ein gewisser Prozentsatz an so genannten Mehrkosten, der idealerweise im Bereich von 0 bis 2,79 Prozent liegt und somit per Definition kostenneutral ist. Im Laufe eines im Detail komplizierten fünfjährigen Anpassungsprozesses, der so genannten Kostenneutralitätsphase können die Besitzstände der Mitarbeiter bis zu einem Volumen von zehn Prozent abgebaut werden. De facto ergibt die Verrechnung mit zukünftigen Tariferhöhungen den Effekt einer »verlangsamten Personalkostensteigerung«. Je nach Volumen der Besitzstände und den gegen zu rechnenden Anpassungskosten für die ERA-Unterschreiter wird damit die tarifliche Personalkostenentwicklung auf Basis der heutigen Annahmen für die nächsten fünf Jahre prognostiziert.

Nimmt man die Höhe der Tariferhöhungen aus der Vergangenheit als Grundlage einer Einschätzung für die nächsten Jahre, so kann man sich einen Wert aus der Spanne zwischen zwei und drei Prozent errechnen. Je nach Anwendung des Prinzips der »kaufmännischen Vorsicht« hängt also die Prognose der Kostenneutralität in den nächsten fünf Jahren auch entscheidend von den hier angesetzten Werten ab.

#### Potenziale und die Vorgehensweise

Nachdem alle Parameter eingestellt und in das verwendete Simulationstool die Unternehmensdaten importiert worden sind, ergeben sich unter anderem die Ergebnisse für

- ð die betrieblichen Systemkosten ∆S und
- ð die Anpassungskosten ∆A und
- $\Rightarrow$  die Summe als betriebliche ERA-Kosten.

Die Erfahrung zeigt, dass zum Beispiel für die betrieblichen Systemkosten ∆S oftmals die Bewertung der Arbeitsaufgaben nach den geltenden tariflichen Regelungen das entscheidende Potenzial darstellt. Die Konsequenz in der Anwendung der ERA-Eingruppierungsbestimmungen ergibt zusammen mit der jeweiligen Ausgangsituation, also dem Resultat der heute im Betrieb üblichen Eingruppierungspraxis, die neue tarifliche Personalkostensituation.

Die ERA-Einführung und somit auch die Festlegung der zukünftigen tariflichen Personalkostenstruktur hat sich in den bisherigen Projekten als eine Herausforderung dargestellt, deren Potenziale zu erschließen nicht ohne Risiko ist. Damit die Einführung der neuen ERA-Tarifverträge erfolgreich und kosteneffizient ist, sind im Kern zwei grundlegende Aspekte zu beachten. Erstens geben Sie dem Projekt durch eine zentrale Organisationsplanung der neuen Vergütungsstruktur und die Verantwortung durch die Fachbereich eine entsprechend breite Basis im Unternehmen. Das bedeutet neben dem Bereitstellen von personellen Kapazitäten auch, dass ein professionell geplantes und strukturiertes Projektmanagement auf Unternehmensebene eingesetzt wird. Zweitens empfiehlt es sich, auf Experten-Know-how zu vertrauen. Der Einsatz von ERA-Experten, Arbeitsrechtlern und ein individuell auf das Unternehmen abgestimmtes Konzept sind gute Vorraussetzungen, um ERA erfolgreich und damit kosteneffizient einzuführen.

Es ist leicht erkennbar, dass die Breite der Aufgabengebiete dieser Themenstellung ihr besonderes Gewicht verleiht. Dies bedeutet für die Projektverantwortlichen, dass in den einzelnen Teilprojekten

neben der hohen inhaltlichen Qualität auch die zeitlich durchdachte Struktur der einzelnen Arbeitspakete über Erfolg oder Misserfolg bestimmt.

### Kennzahlen und Kosten als Ergebnis der Simulationsrechnung

Zusätzlich zu den bereits beschriebenen Ergebnisparametern sind für die Kostenvergleichsrechnung noch weitere Kennzahlen beziehungsweise Kenngrößen von Bedeutung. Da ist als wichtigste Kennzahl das Verhältnis von Überschreitern zu Unterschreitern zu nennen. Dieses Verhältnis ist entscheidend, um vorhandene Potenziale im tariflichen Personalkostenbereich zu verifizieren. Denn ohne eine ausreichende Anzahl von Überschreitern ist mit dem ERA keine Verbesserung der Kostenstruktur zu erwarten.

Aber nicht alleine die Anzahl der Überschreiter ist ausschlaggebend, sondern nur, wenn demgegenüber ein geringeres Volumen an Anpassungsbeträgen der Unterschreiter steht, ist eine dauerhafte Verbesserung der Kostenstruktur möglich. Einfacher ausgedrückt: Nur wenn die Zugewinne der Unterschreiter das Volumen der zukünftig abzubauenden Besitzstände der Überschreiter nicht aufbraucht, nur dann können durch ERA Einsparungspotenziale genutzt werden. Die erforderlichen Kennzahlen sind in den Zahlen der Anpassungskosten ∆A enthalten. Das Beispiel in Abbildung 5 zeigt die Entwicklung der beiden maßgeblichen Kenngrößen.

- $\Rightarrow$  Zum Beispiel Betrag 31.416 Euro als Summe der innerhalb von fünf Jahren abbaubaren Besitzstände
- $\Rightarrow$  Zum Beispiel Betrag 14.065 Euro als Summe der innerhalb der fünfjährigen Anpassungsphase aufzuzahlenden Zugewinne

Die bisher beschriebenen Kennzahlen sind Summenbetrachtungen aus den jeweiligen Einzeldatensätzen. Diese Datensätze resultieren aus Unternehmenseinheiten, die sich wiederum aus den einzelnen Beschäftigten der verschiedenen Abteilungen zusammensetzen. In den Kostenvergleichsinformationen zur ERA-Einführung muss an dieser

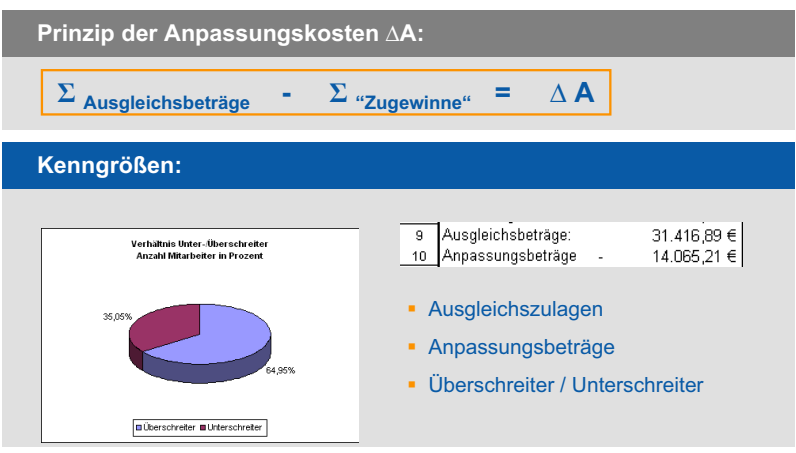

Abb. 5: *Kenngrößen der ERA-Kostensimulation*

Stelle eine Überprüfung der Einzeldaten vorgenommen werden. Diese Prüfung der relevanten Ausgleichs- und Anpassungsbeträge geschieht idealerweise unter Einbeziehung des Betriebsrates und/oder der entsprechenden Führungskräfte vor Ort. Damit wird die Grundlage einer aussagekräftigen Kostenvergleichsrechnung geschaffen und das erhaltene Zahlenmaterial kann als Basis der unternehmerischen Entscheidung zur ERA-Einführung dienen.

Dipl. Ing. (FH), Dipl. Wirtschaftsing. (FH) **Gernot Plodeck** war von 2002 bis 2005 der ERA-Projektkoordinator im VBM – Verband der Bayerischen Metall- und Elektro-Industrie e.V. und leitete dabei unter anderem als Mitglied der Verhandlungskommission VBM/IG Metall die Entwicklung der Kostenprognosesoftware ERIKA. Er gründete Anfang 2005 die execcon® Unternehmensberatung, die heute bundesweit Unternehmen beim Thema ERA betreut. Eine zusätzliche Wissensbasis bildet seine langjährige Tätigkeit als Senior Consultant und Projektleiter für Standardsoftware wie SAP, BaaN und ORACLE. Kontakt: g.plodeck@execcon.de 

#### **Zusammenfassung**

Die Einführung der neuen ERA-Tarifverträge ist eine einmalige Chance für Unternehmen, die jedoch nicht ohne Risiko für den Betriebsfrieden und die tarifliche Peronalkostensituation ist. Das Vorgehen und die Bedeutung der Kostenvergleichsrechnung spielt dabei eine entscheidende Rolle. Die Verifizierung der Annahmen in der Kostenprognoserechnung ist eine Aufgabe, deren Bewältigung neben dem qualitativen und quantitativen Aufwand auch eine Herausforderung ist, die Fingerspitzengefühl und das Prinzip der »Kaufmännischen Vorsicht« erfordert. Denn welches Unternehmen möchte schon, dass die Vergütung beziehungsweise Eingruppierung jedes einzelnen Mitarbeiters auf breiter Front womöglich noch am Stammtisch diskutiert wird? Es bedarf also einer sorgfältig gewählten Strategie, die frühzeitig das Thema ERA unternehmensspezifisch so aufbereitet, dass die Umsetzung der Tarifverträge vor Ort nicht mehr Unruhe verursacht als systemimmanent notwendig. Das Projekt ERA verändert die heutige Vergütungsstruktur nachhaltig und bedarf neben gesicherten Zahlen und Daten aus der Kostenvergleichsrechnung auch die Bereitstellung von Ressourcen zur Planung, Analyse und Umsetzung der neuen Arbeits- und Bewertungsstrukturen.